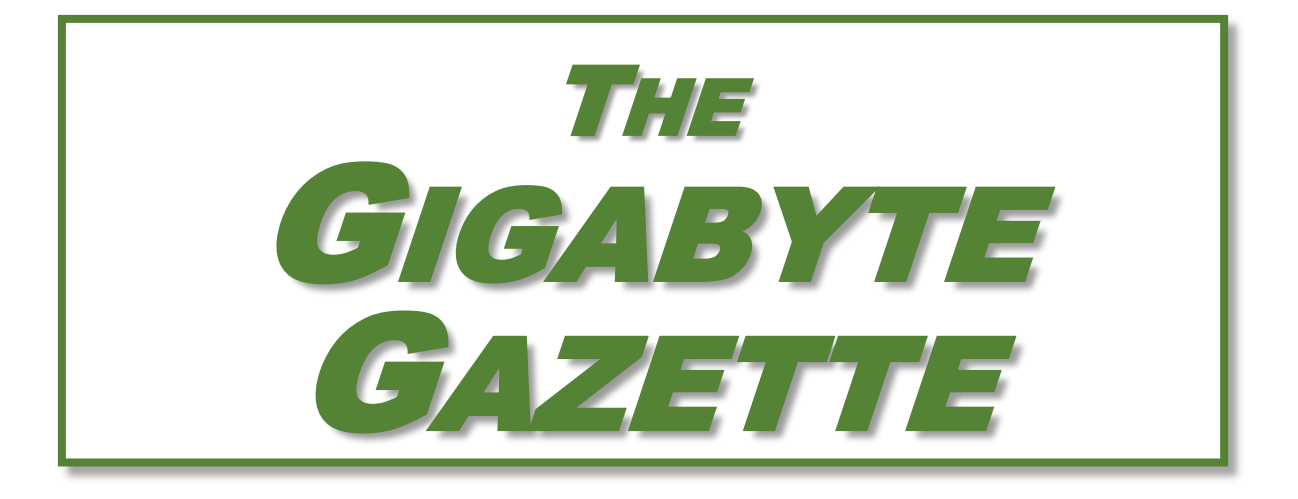

**The Monthly Newsletter of the** SUN CITY SUMMERLIN COMPUTER CLUB

**[https://www.scscc.club](https://www.scscc.club/)**

**May, 2023**

## **Table of Contents**

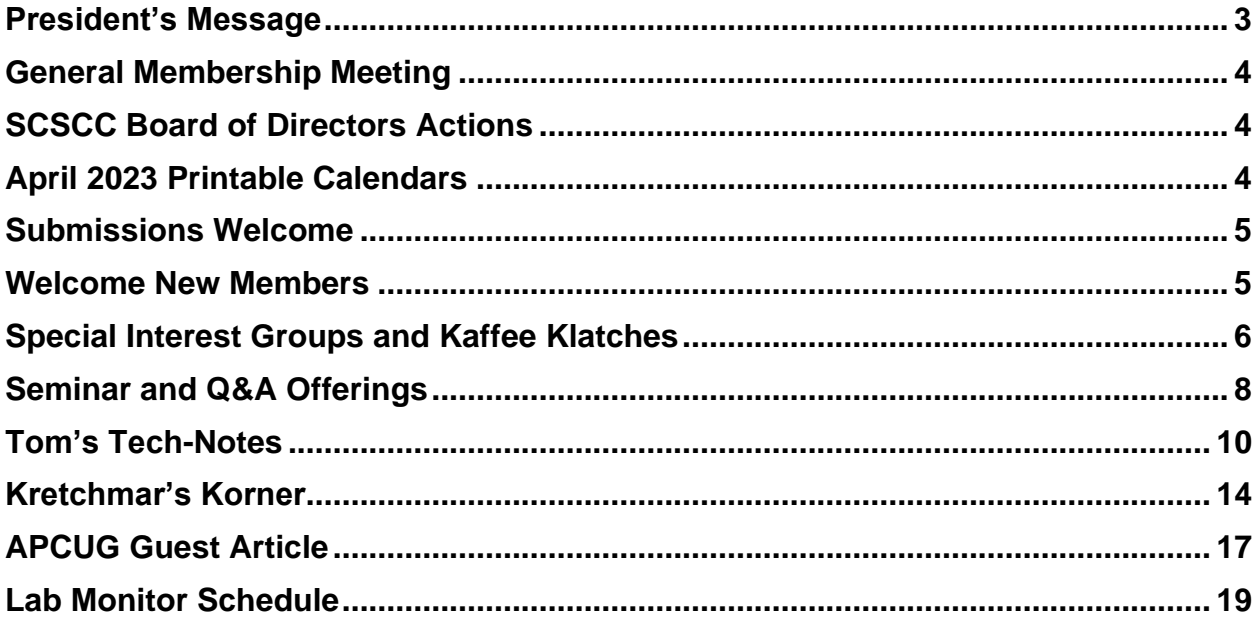

### **Issue Contributors**

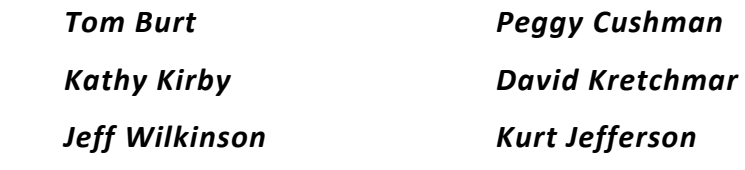

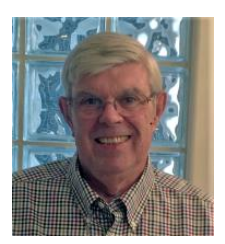

# <span id="page-2-0"></span>**President's Message**

**May News by Jeff Wilkinson**

Our **Monthly General Meeting** will be at **2 PM on May 4 in Desert Vista Room 5 and on Zoom.** The meeting will feature votes on the 2023 club budget and on a change to the club's quorum requirement. The proposed budget is available for review online **[here](https://www.scscc.club/About_SCSCC/Proposed_Budget_2023_RevC.pdf)**. Our program will be a "Membership Appreciation" social as we welcome the summer season. We will have sandwiches, chips and cookies. Our monthly meetings will be dark in June, July and August.

Our next **Board of Directors meeting** will provide the opportunity to continue our work on our transition plans as we attempt to spread the various duties of running the club more evenly. We will also discuss the ideas from our last general meeting on future offerings from the club.

All members are invited to attend this Zoom only meeting on **Wednesday, May 12 at 9 AM.** Check the Zoom link on our web page.

Our normal classes, SIGs and hardware lab remain active throughout the year. The weekly Kaffee Klatch and Repair SIG are well attended. The Repair SIG meets the needs of many community members. Many new members are surprised to learn of this offering but most are pleased once they try it. Check out the SIGs page and the Classes page in this issue.

New in May is a revival of the **Android Q&A** session, hosted by Gene Koch. It meets on the third Thursday of each month at 1 PM. Bring your Android phone for one-on-one help with your Android problems or questions.

Have a relaxing and fun summer!

*Jeff Wilkinson, President (702) 527-4056 [pres.scscc@gmail.com](mailto:pres.scscc@gmail.com)*

## **General Membership Meeting**

<span id="page-3-0"></span>The April General Meeting will be held at **2 PM on Thursday, May 4** at Desert Vista Room 5 and via Zoom webcast. There will be a ratification vote for the club's 2023 budget and a vote to change the club's quorum requirement. The program will be a summer kickoff social with sandwiches, snacks and cookies.

*For Club information: go to [www.scscc.club](https://www.scscc.club/), contact Jeff Wilkinson, President at (702) 527-4056 or email him at [pres.scscc@gmail.com](mailto:pres.scscc@gmail.com).*

## **SCSCC Board of Directors Actions**

The Computer Club Board of Directors took the following actions on April 12, 2023

<span id="page-3-1"></span>George Lobue made a motion that the **minutes of the March 8, 2023 Board Meeting be approved as submitted.** The motion was seconded by Tom Burt and unanimously approved by the Board.

Tom Burt made a **motion** that the **meeting adjourn**. George Lobue **seconded** the motion, and it was unanimously **approved** by the Board. The meeting was adjourned at 11 AM.

## **May 2023 Printable Calendars**

<span id="page-3-2"></span>To view this month's printable classroom and lab calendars, click the following hyperlink:

**[https://www.scscc.club/Calendars/scscc\\_calendar\\_2023-05May.pdf](https://www.scscc.club/Calendars/scscc_calendar_2023-05May.pdf)**

## **Submissions Welcome**

<span id="page-4-0"></span>We are always looking for new information to share with our club members. If you have computer or technical information or tips you would like to share with members of the club, send your articles to editor **Tom Burt** at [tomburt89134@cox.net.](mailto:tomburt89134@cox.net) Thank you to everyone for your contributions.

## **Welcome New Members**

<span id="page-4-1"></span>The following new 2023 members have joined the Computer Club from March 28 to April 29, 2023.

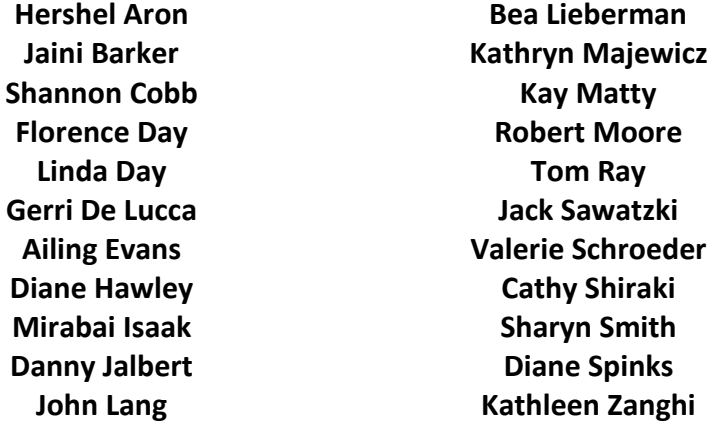

As of April 29<sup>th</sup>, the club has 463 paid memberships for 2023.

As of December 31<sup>st</sup>, the club had 570 paid memberships for 2022.

The Computer Club is now accepting new and renewed memberships for 2023. Annual dues are \$10 per person.

## **Special Interest Groups and Kaffee Klatches**

<span id="page-5-0"></span>Special Interest Groups (SIGs) provide a forum for general discussion on a specific computer related subject. Admission to all SIGs is on a first-come, first-seated basis and is subject to the maximum allowed by fire code regulations. <W>, <L>, <M> or <H> indicate whether a SIG would be of interest to a Windows*,* Linux, MacOS or Hand-held Device user.

### **Apple iPhone / iPad Lab <M/H>** *Live in the Classroom*

*Zane Clark 702-332-5747 First Wednesday, 9 a.m. monthly Next meeting: Wednesday, May 3, 2023*

The lab sessions will be in the usual format, one-on-one help with your questions. Come anytime, leave anytime.

### **Repair SIG <W/L/M>** *Live in the Classroom*

*Chuck Hagen (702-418-2614) Every Tuesday, 12:30 p.m. to 3:30 p.m.*

The Repair Lab provides **CLUB MEMBERS ONLY** with no-cost assistance for those having upgrades and / or hardware and software problems with their computers. Bring in only your PC tower, your Mac or your laptop and your problems. Our TECH team will give you our best effort. *Be sure to mark your cables so you can re-connect when you get home*.

#### **Internet Investing <W/M/H>** *via Zoom*

*Tom Burt (702-341-7095) 3rd Thursday, 10 a.m. monthly Next meeting: Thursday, May 18th*

The Internet Investing SIG provides a forum for members interested in using Internet resources for researching and managing investments to meet, discuss, and learn more about the topic. The SIG's target audience is members with intermediate computer skills and investment experience, but all members are welcome.

## *Android Q&A Live in the Classroom*

*Gene Koch Third Thursday at 1 PM monthly Next meeting: Thursday, May 18th*

This hands-on Q&A session offers one on one help to Android phone and tablet users.

#### **Kaffee Klatch <W/M/H>** *via Zoom*

*Jeff Wilkinson (702-527-4056) Every Tuesday, 8:30 a.m.*

This Kaffee Klatch is an open, free-form discussion group for all users, from beginning to advanced. KK discussions are not restricted to any one subject, computer platform or computer-knowledge level but should be computer or technology related. We will try to answer your questions, help you keep your systems updated and provide some useful "tips and tricks."

### **Windows 10/11 SIG** *Live in the Classroom*

*Bill Wilkinson (702-233-4977) First and Third Saturdays at 9:30 a.m.*

If you are a novice or near-beginner computer user, or if you just want some refresher information together with a refreshing cup of coffee, then jump-start or recharge your computing knowledge by attending these Windows 10/11 SIG / Q&A sessions. At each session, attendees will explore several topics of interest to beginners and near-beginners. The topics are always announced a couple of days in advance via e-mail to SCSCC members who have subscribed to the club's SCSCCNews mailing list. Each topic is presented in a step-by-step manner and is supported by "how to" notes that can be easily and conveniently downloaded from the [SCSCCBKK.org](http://scsccbkk.org/) web page. Following each "up front" presentation of one or more topics (approximately 60 minutes in duration), an informal open-ended Question and Answer period takes place for those who wish to participate, listen, reflect, or inquire.

## **Seminar and Q&A Offerings**

<span id="page-7-0"></span>The club's educational sessions are being conducted either as Zoom webcasts, live in-person or a hybrid of the two. Check the weekly calendar on the website to see which mode the session is using. Unless explicitly stated, advance registration is not required for these sessions.

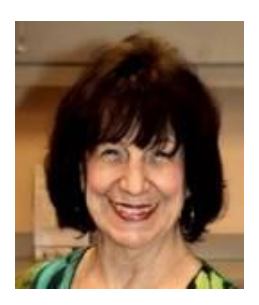

**Tips on Cruising**

**Thursday, May 24th at 1 PM Presenter: Mary Miles Location: Classroom** *Live*

Mary will reprise her interesting class providing information, cautions and tips for those planning to take a cruising vacation.

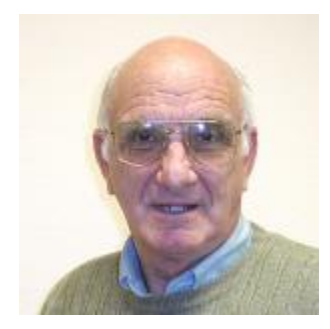

### **IPhone Basics Class**

**Wednesday, May 17 th from 9 to 10 am Presenter: Zane Clark Location: Classroom** *Live*

Zane will continue his class on basic of using an iPhone.

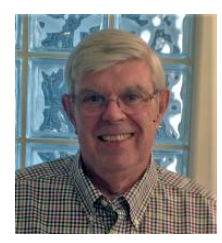

### **Ring Doorbell Tutorial**

**Wednesday, May 24th at 10 AM Presenter: Jeff Wilkinson Location: Classroom and via Zoom**

Jeff's class will cover how to install, set up and operate a Ring doorbell camera.

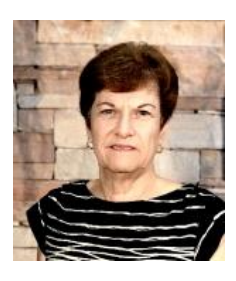

## **Email Scams and Phishing Schemes**

**Saturday, May 27 at 9 AM** *Live and via Zoom* **Presenter: Gail Weiss Location: Classroom**

Many of our Sun City residents are becoming victims of email scams and phishing schemes. It is becoming very important to recognize these threats. We will discuss what to look for and what to do step by step to avoid becoming a victim. We will also discuss settings for safely surfing the internet and the importance of having a different password for every site.

This class will be held in the club classroom as well as on Zoom. Feel free to bring your own laptops or mobile devices if you want to follow along. For more information about this class or if you have any questions or ideas for future classes, please email me at  $g$ mweiss5@gmail.com.

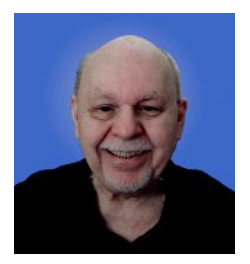

**A Tour of YouTube TV Wednesday, May 31st at 10 AM** *via Zoom* **Presenter: Tom Burt**

I recently joined the ranks of TV cord cutters, abandoning DirecTV after 23 years. DirectTV had raised my rate to \$180 per month after my "loyalty discount" had expired. Even with the discount, my monthly rate would have been \$120. As my alternative, I chose Google's **YouTube TV** streaming service, which costs \$74 per month and has about 100 channels. What's nice is it has all the channels I like to watch, plus it has an unlimited cloud-based DVR.

This presentation will tour the YouTube TV service and its many features. We'll cover how to subscribe and set it up on your smart TV or streaming device, how to navigate the onscreen interface and how to record programs for later watching.

The presentation notes will be available about May 26<sup>th</sup> at:

[https://www.scscc.club/smnr/YouTubeTVTour.pdf.](https://www.scscc.club/smnr/YouTubeTVTour.pdf)

This session will be recorded and posted to the club's website.

## **Tom's Tech-Notes**

<span id="page-9-0"></span>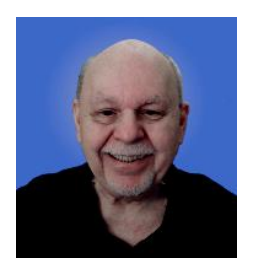

#### **Where to Get E-Books** *Updated from October 2021*

As we approach summer, a perennial challenge is to find new, interesting, fun books to read. Lately, e-books are a popular choice. With the maturing of the electronic book (e-book) format and industry, it should be easier than ever to find just the right title, purchase it, download it to your book reader, smartphone or tablet and read the book. In practice, things aren't quite so simple, so you may want to read on.

This article is based on a seminar I gave in December, 2020 titled "E-Books and E-Readers". My seminar slides are at: [https://www.scscc.club/smnr/E-Books\\_and\\_E-Readers\\_Seminar.pdf](https://www.scscc.club/smnr/E-Books_and_E-Readers_Seminar.pdf)

### **E-book formats**

There are two main e-book formats: Amazon Kindle and E-Pub. There are hardware and software readers for each. Both formats support digital rights management (copy protection) so that the purchaser of a book can't share it with more than a few others. The Kindle format is mainly used by Amazon. E-Pub is used by Barnes & Noble and Kobo and for many self-published books. Adobe PDF and HTML are also often used for e-books. Apple's iBook format is a variation of E-Pub.

When buying an e-book, it's important to know what format it is in so you can be sure your reader device or program can retrieve and display the book. A common problem for owners of Amazon's Kindle or Fire tablets is that they do not support the E-Pub format. The Amazon app store does not offer an E-Pub reader app. It's possible to "jail break" a Kindle or Fire tablet so that it can install Android apps from the Google play store, including Adobe's Digital Editions E-Pub reader. But that's a topic for another day.

#### **E-Book Websites**

Here's a list of e-book websites with links to each:

- **Amazon Kindle Store [www.amazon.com](http://www.amazon.com/)**
- **Barnes & Noble [http://www.barnesandnoble.com](http://www.barnesandnoble.com/)**
- **Google Play Store Books <https://play.google.com/store/books>**
- **Kob[o www.kobo.com](http://www.kobo.com/)**
- **Las Vegas / Clark County Library (via OverDrive) [http://lvccld.org](http://lvccld.org/)**
- **Apple Book[s https://www.apple.com/apple-books/](https://www.apple.com/apple-books/)**
- **Open Library<https://openlibrary.org/>**
- **Project Gutenberg (60,000 free e-books) <https://www.gutenberg.org/>**

**Let's** look at a few of them in more depth.

### **Amazon Kindle**

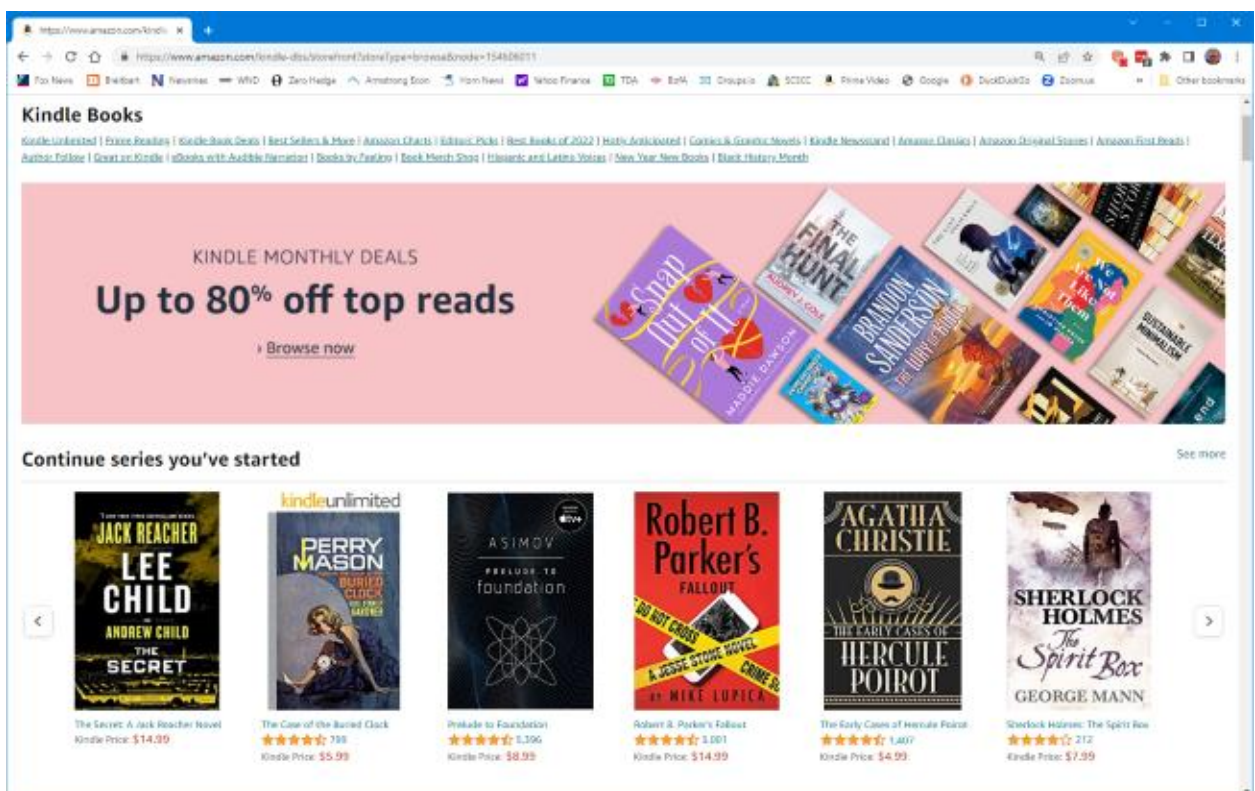

The Amazon bookstore is vast. You can buy books in hardcover, paperback, audio and e-book format. As with all Amazon shopping, the search is very smart, and you can set filters to narrow choices. You can click on items in the search results to view details and from there, add them to your shopping cart.

E-books are delivered (downloaded) to the reading device you specify, if buying for yourself. You can also specify that you are buying for someone else and enter the giftee's information so they can receive the book.

You need an Amazon Kindle or Fire Reader tablet or Amazon's free Kindle Reader app to read Kindle books. There are versions for Windows, macOS, Linux, Android and iOS.

If you subscribe to Amazon Prime, you have access to a large collection of e-books at no charge via the Prime Reading service. You can have free access to up to ten e-books for as long as you wish. When you want another, just return or buy one of the ten you have.

The **Amazon Fire HD 8** tablet with 64 GB of storage currently lists for \$70.

#### **Barnes and Noble**

Barnes and Noble sells books in "Nook book" (E-Pub) format as well as paperback and hardcover. B&N also sells a family of Nook reader tablets and has a free reader app. You can set up an account on B&N and enjoy special pricing, free e-books and other perks.

See the screen shot below to get a sense of their online store. The search window is very smart.

The Nook book reader is a 10.1-inch Android tablet (made by Lenovo) with 32 GB of storage, listing at \$130. It has full access to the Google Play Store apps. This would include the free Amazon Kindle Reader app for Android. So, a Nook reader tablet could double as a Kindle Reader, allowing you to shop for books in either Nook or Kindle format.

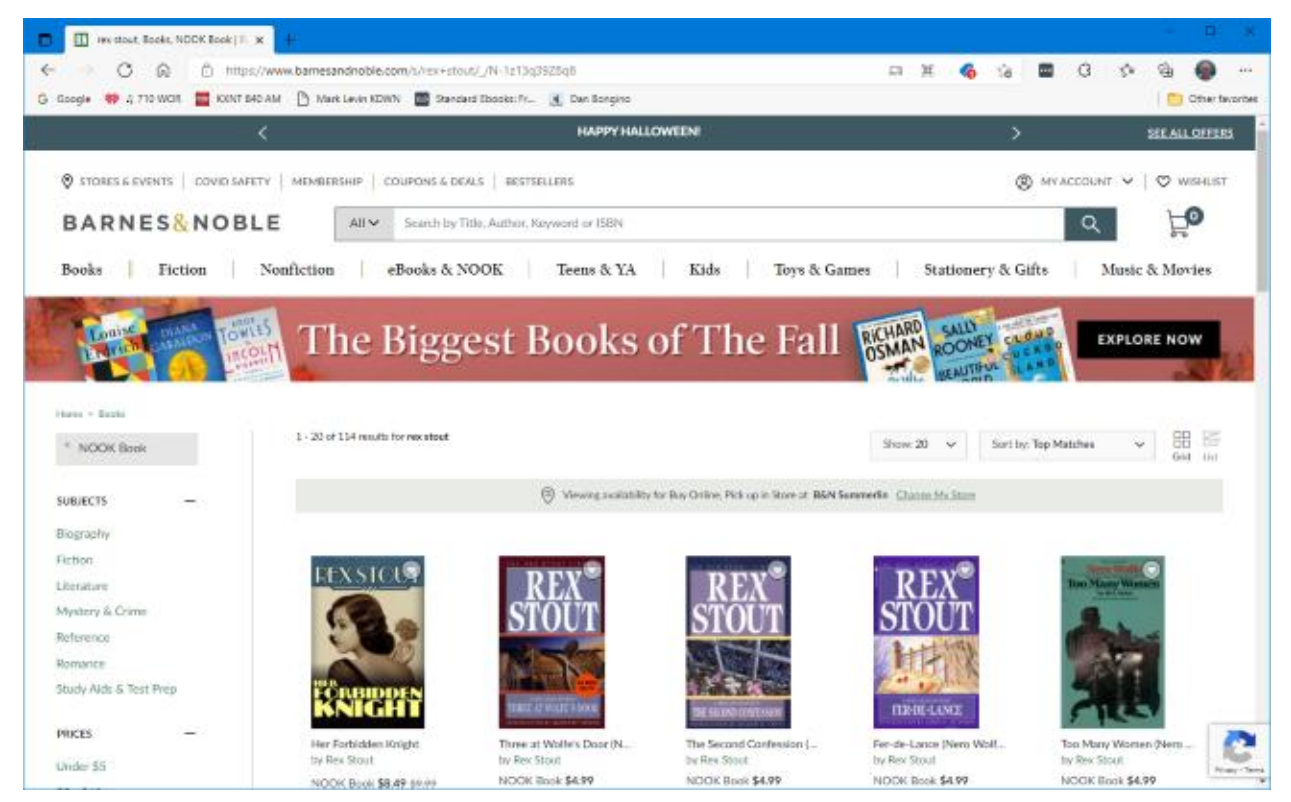

### **Project Gutenberg**

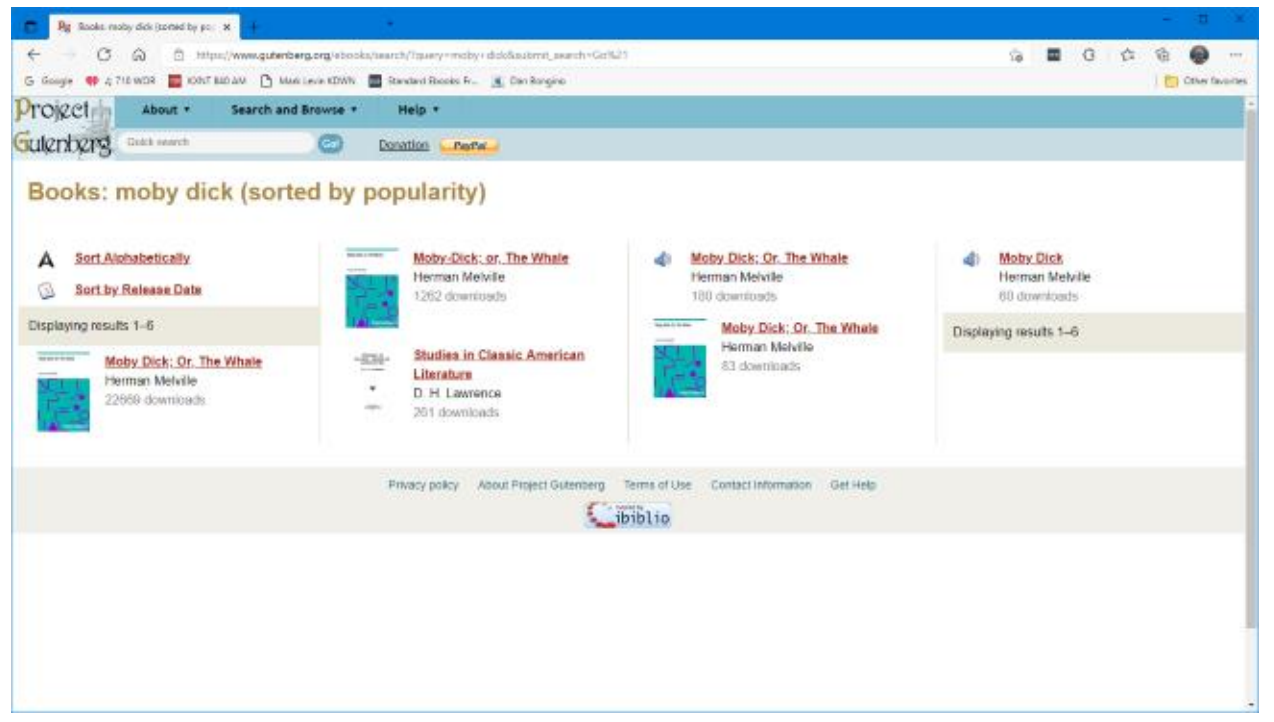

Project Gutenberg was founded by Michael Hart, who invented e-books in 1971. Its website claims to have 60,000 titles in its library. All these titles are completely free. Most are "classics" that are out of copyright. For example, I searched for Albert Einstein and found an English translation of his Special and General Relativity expositions.

I tried downloading a copy of Herman Melville's "Moby Dick" in Kindle format and was able to read it using the free Calibre book reader app on my PC. The Amazon Kindle Reader app wasn't able to open the book. I'll try to find out why and also see if I can copy the e-book to my Amazon Fire tablet and read it there.

Search | Las Vegas-Clark County | 30 | 4  $\leftarrow$   $\rightarrow$   $\sigma$   $\hat{\Omega}$   $\hat{a}$  https://world.b  $2 - \frac{m}{2}$  $0+1$ M Fox News ET Switcher ET Newsman We WAD @ Zero Hedge Ps Arratomation 15 Hom News AM DANNI ET Woodhamos ET TDA 20 Orougalo @ SCSC @ Occela @ DuckDuckOs  $1.03 - 8$  $\bullet$  English  $\circ$  $0 +$ ure & Locations of **O** Help - $T$  inpurt  $\sim$ **LIBRARY**  $\times$   $\alpha$ Search the v by Author v rex stout **DISTRICT** Using the Library < **ED** Events v  $\omega$  2U Jhogin Español v **W** Save search By Author search: rex stout View as keyword search Search other resources » Filter your results by... eBook x Gear Fiters **Active Filters**  $\frac{1}{2}$  and Available Now  $\checkmark$ Format Sort by: Relevance  $\equiv$   $\equiv$   $\equiv$   $\equiv$ 1 to 10 of 72 results < **TEL** Books ۸ **DEX STOUT** An Officer and a Lady  $\blacktriangleright$  eBook (75) And Other Stories  $\Box$  Book (19) by Stout, Rex  $\Box$  Large Print (10)  $\Box$  eBook - 2012 **illy** For Later Co Audiobooks Check out now on Hoopla of Downloadable Audiobook (29) Place hold Streaming Audiobook (3)  $\Box$  eBook - 2012 n. All contae in use<br>99-1790162565.162640961684.FCRN **illy** For Late

**Las Vegas Clark County Public Library**

The Las Vegas Clark County Library District website offers a rich collection of e-books and other e-media that you can borrow for up to 21 days. The only requirement is that you have a library card number and an associated PIN.

To check out a book, use the search by author, subject or title to find the desired e-book, click the "Check Out" button, select your format (Kindle, E-Pub, OverDrive Read) and then click the Download button. For Kindle format, you get redirected to the Amazon bookstore to download the selected e-book. Amazon handles it as a sale for \$0.00 that grants you 21-day reading privileges for that book. After 21 days, the book is automatically "returned" and you can no longer read it. You get an alert email after 18 days that your "loan" is about to expire. You can also return books early. It's polite to do that, as often there are others waiting to borrow the book. The library has to pay for each lending license, so they often license only a few copies.

Hopefully that helps you know a bit more about e-books and how to get them. I love them because of the convenience and the ease of reading. And they take up zero space in the house.

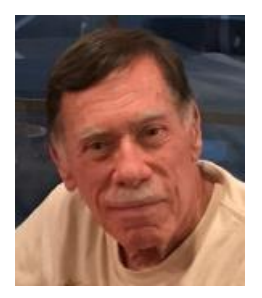

## **Kretchmar's Korner**

# <span id="page-13-0"></span>**A Very Sad Story David Kretchmar, Computer Technician**

This is a story I am very sad to relate, but if it saves one person from experiencing a similar fate, it should be shared.

A community resident was browsing online when this popup appeared:

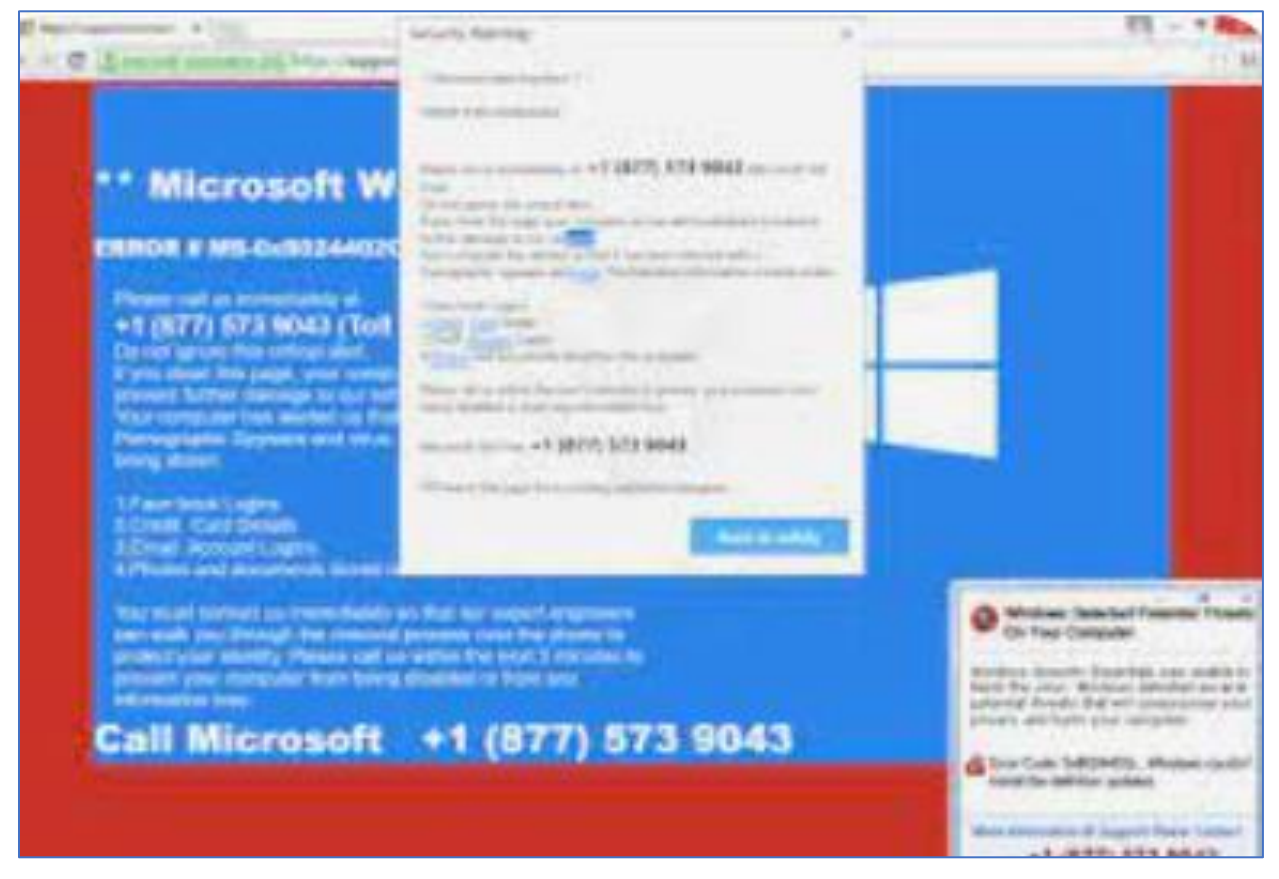

This is not the exact popup that appeared on the individual's monitor; this is something I copied from the internet, but the popup seen was similar.

### **A Common Annoyance**

Many computer users have seen something like this pop up on our monitors, sometimes accompanied by noises, flashing colors, and an inability to see anything else on our monitor with an apparently locked computer. Since I'm searching all over the internet for esoteric solutions to computer problems, I come across this on at least a weekly basis, and consider it a relatively harmless but annoying distraction. I simply close and reopen my browser, i.e., Google Chrome, to get rid of it.

Many of us know that we have simply hit a bad internet address, and this is an attempt to scam

![](_page_14_Picture_1.jpeg)

us. We can get rid of it (despite its warnings NOT to turn off our systems) by simply by closing our browser or turning our computer off (at the power button) and restarting. I am unaware of these popups resulting in any unwanted software such as viruses loading on a would-be victim's computer.

Unfortunately, the person saw this warning on their computer and called

"Microsoft" at the toll-free number provided. As some of us have experienced, a "Microsoft technician" (scammer) will then attempt to get the user to load some software on their computer and/or sell us some worthless computer cleaning and protection, usually costing a few hundred dollars.

The person who was victimized in this instance is an intelligent and sophisticated individual who, within the past year, had experienced a devastating personal loss. I believe this made that person more vulnerable.

I am purposely being vague about the identity of the victim in this story, not even providing their gender, so as not to embarrass a member of our community.

I became aware of the incident when the individual, whom I had helped several times with home computers, phoned and asked if I could drop by. When I arrived, the victim said they

*Sun City Summerlin resident was frightened and scammed out of \$200,000 after calling an alleged "Microsoft" tech support number that popped up.*

were concerned about something that had happened recently. The victim described the warning (like that pictured above) and how the victim panicked into calling the telephone

number. My heart sank As I listened and the tragic story unfolded.

#### **The Big Scam**

The scammers at the other end of the line somehow convinced the victim that their identity had been compromised, and all their money was about to be stolen by scammers.

This anonymous voice, probably on the other side of the world, convinced the victim to move approximately \$200,000 from their savings account to an entity involved with brokering crypto currencies. You read that correctly, two hundred thousand dollars. And \*POOF\*, the money was gone.

As the victim was relating this story to me, I asked the rhetorical question, "So you felt your identity was compromised and thought it would make sense to move money from an FDIC insured bank account to a crypto currency broker you've never heard of?"

That was very insensitive and a mistake on my part, which I realized when the victim threw me out of their home. This is not an unusual reaction for fraud victims. The first reaction often is to "Shoot the messenger." The victim called me the next day, apologized, and requested I come over. I verified the system was clean and discussed organizing documentation for law enforcement. I have personally seen the documentation and can say for certain that this unfortunate scam occurred.

Images are from Google Images

## **APCUG Guest Article**

### <span id="page-16-0"></span>**Most of Us Get It Wrong: Not Just Teenagers Depend Upon the Internet**

**By Kurt Jefferson, Editor, Central Kentucky Computer Society <https://ckcs.org/>[lextown2@gmail.com](mailto:lextown2@gmail.com)**

70% of seniors are now online and using technology, reports the World Economic Forum in July 2019. When it comes to the Internet, the website claims it's – No Longer Just For the Young.

"Young people may roll their eyes at older people who can't use technology as fast as they do, but it's wrong to say that older Americans can't use technology. Remember, a baby boomer, Tim Berners-Lee, invented the World Wide Web, so why should we be surprised that they continue to create, adapt, and use new technology?" reports the World Economic Forum.

In January 2022, Pew Research revealed its latest technology poll results. It discovered: "When it comes to internet use, virtually all adults ages 18 to 29 now say they use the Internet (99%). A similar share of those 30 to 49 (98%) say the same. And 96% of those 50 to 64 use the Internet, compared with 75% of those 65 and older who report being internet users."

So, if you're over 50 and depend on the Internet, how do you protect yourself against the onslaught of cybercriminals who want your money? Let's start with good advice from Reviews.org.

First off, don't share your information online. I'm amazed at the number of folks who scream to the world on Facebook or Instagram that their baby is due on a specific date. Isn't that an invitation to a burglary? I mean, mom and dad are obviously at the hospital. Who's at home watching the turf? Just don't make major personal announcements on social media. You're visiting New Zealand over the summer? Keep it to yourself. Why in the world would you list your departure and return dates online? Talk about an opportunity for burglars.

Before clicking on a web link, hover your cursor over it. You should see where the link takes you in your browser's status bar. This prevents you from visiting a rogue website disguised as a legitimate one.

Use only secure public websites and a trusted VPN (virtual public network.) Logging onto unsecured Wi-Fi at a motel, restaurant, library, or airport is just crazy. If you must log onto an open wireless network, ensure your VPN is up and running. (I use a VPN even when a Wi-Fi password is required.)

Experts say you should only log onto websites that begin with https:, but this isn't always possible. For example, if I visit a specific school from the home page of the largest school district in central Kentucky, the page won't automatically load on my version of Firefox. I have a Firefox add-on installed called HTTPS Everywhere, which blocks the page and tells me it's not secure.

A button allows me to continue to the http-only site, but the browser add-on is a red flag alerting me to a possible security problem.

There are plenty more basic security tips on the **Reviews.org** page. Check them out if you want more security suggestions.

Just because you're over 50 doesn't mean you have to fall for traps designed to steal your money. Be smart. Be safe. Be vigilant. Scammers are out there, even if you cannot see them.

![](_page_17_Picture_3.jpeg)

# **Lab Monitor Schedule**

<span id="page-18-0"></span>The Open Lab session is held once per week: 9 am to noon on Saturdays.

![](_page_18_Picture_68.jpeg)